#### USTH MM2.1 Soft. Eng. for Interactive Media

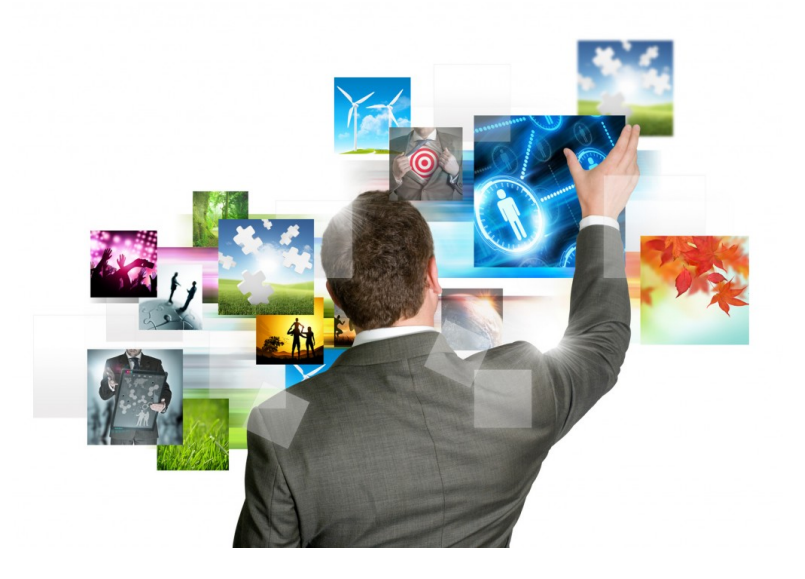

#### Visual Time Line

Due Nov. 28<sup>th</sup> 2016 (midnight, Hanoi time) see also the general intro for rules/warnings (Lecture #1) 1 

### Visual Time Line (VTL) Project

- Devise an advanced video player VP
- Evaluate it through a (small) user study
- The VP Functioning in decomposed in two rounds:
	- Construction of clickable panels
	- Navigation with the obtained panels
- Technology:

multimedia extensions of HTML5 +javascript

#### • Contruction (Time 0): Read a video source, Export and copy frames THIS CODE IS AVAILABLE

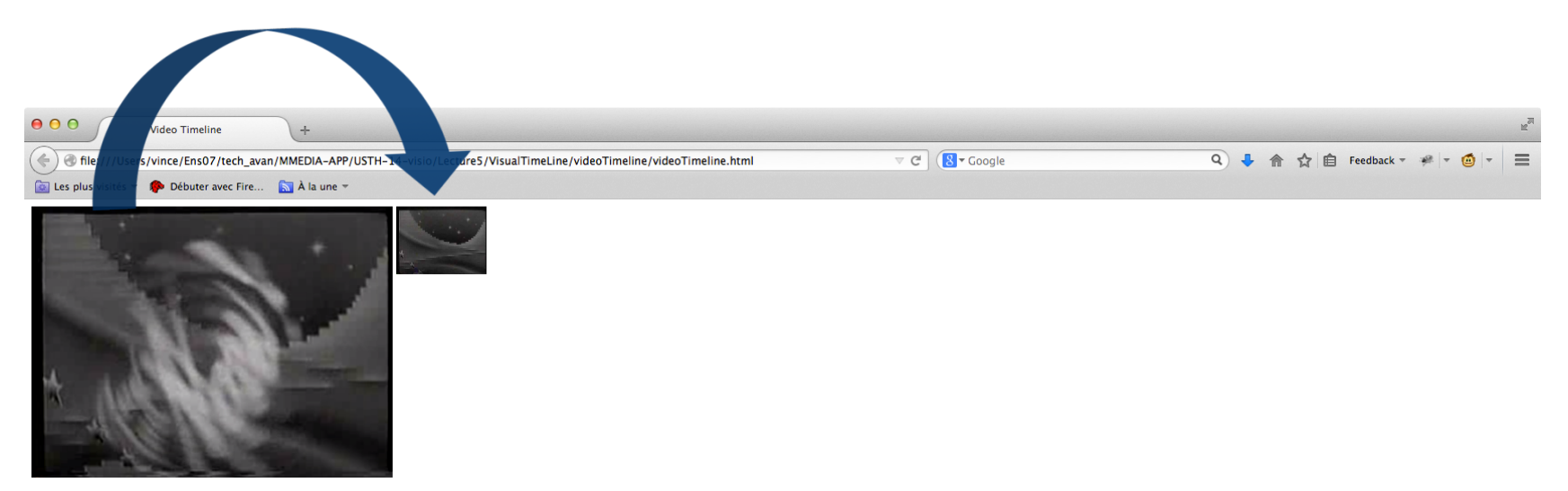

• Contruction ( Time 2X, 2X seconds later): Read a video source, Export and copy frames

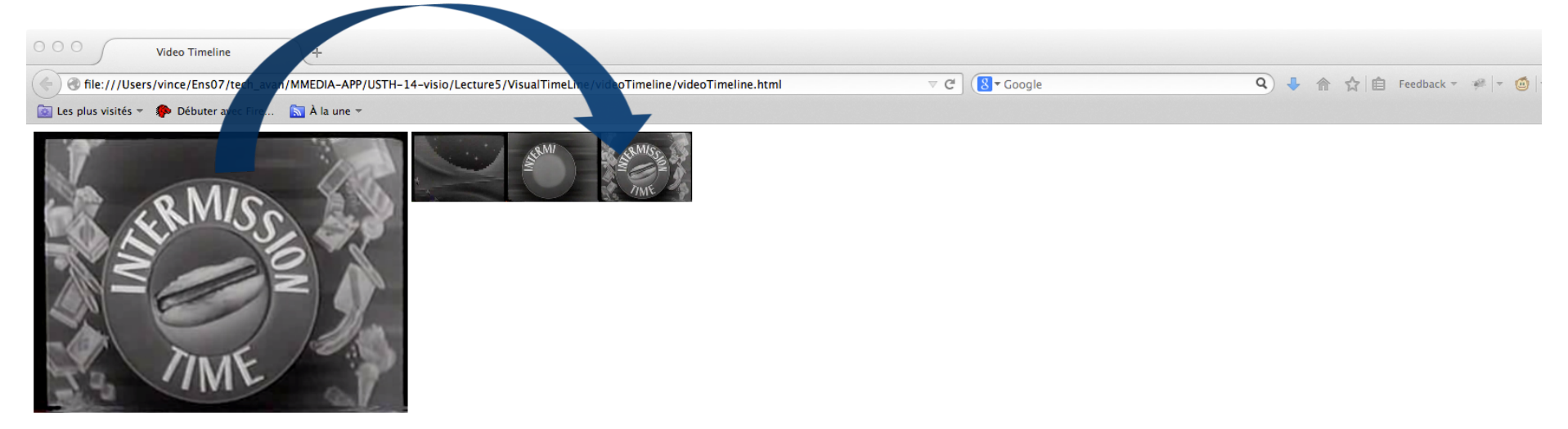

• Contruction ( Later on): Read a video source, Export and copy frames

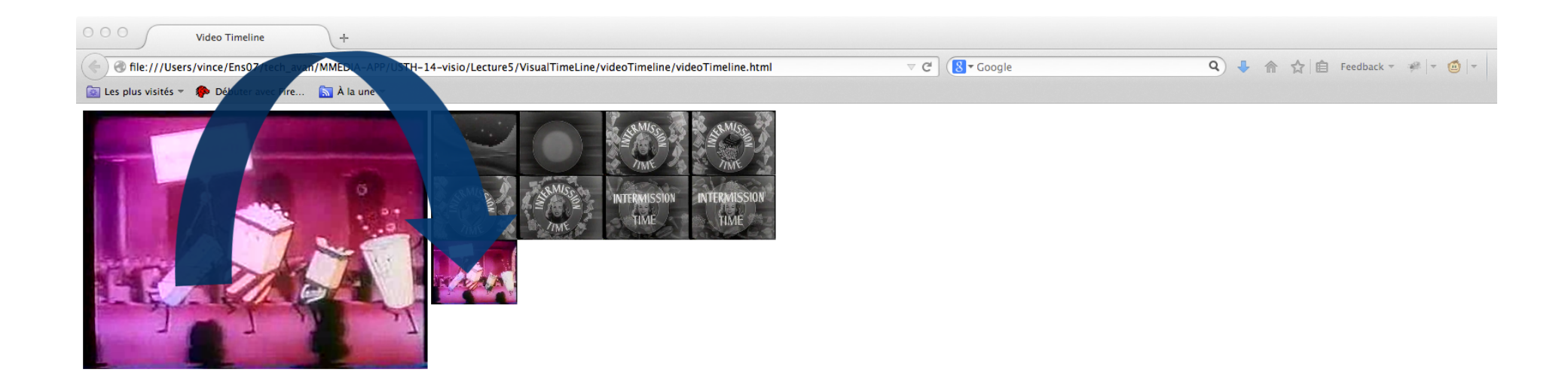

• End of construction phase (Time 15X+): Video playout (and construction phase) are over A panel is constructed with keyframes

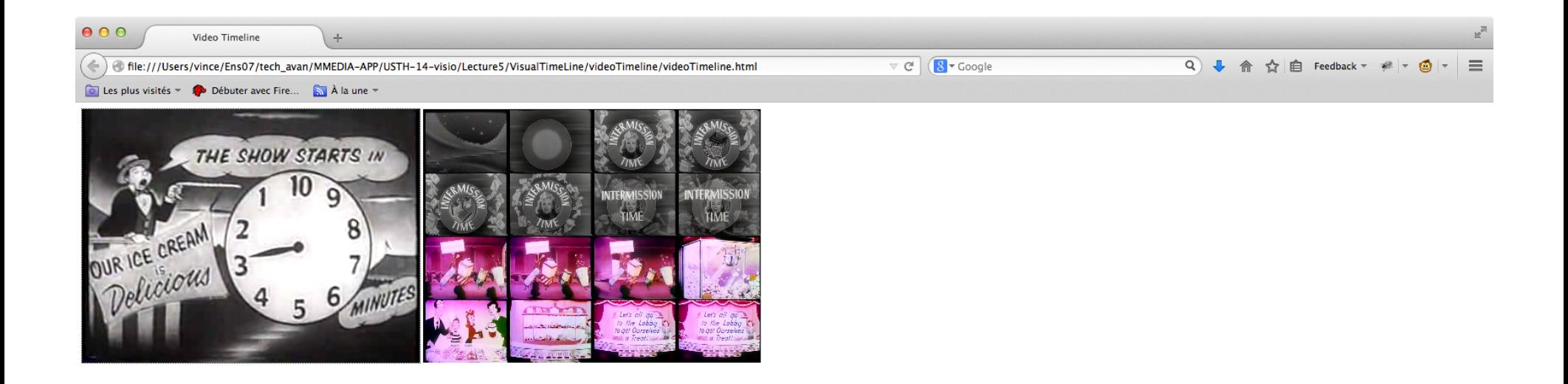

• Navigation :

Video playout (and construction phase) are over A panel is constructed with keyframes Make the panel interactive (it's a visual-time line)

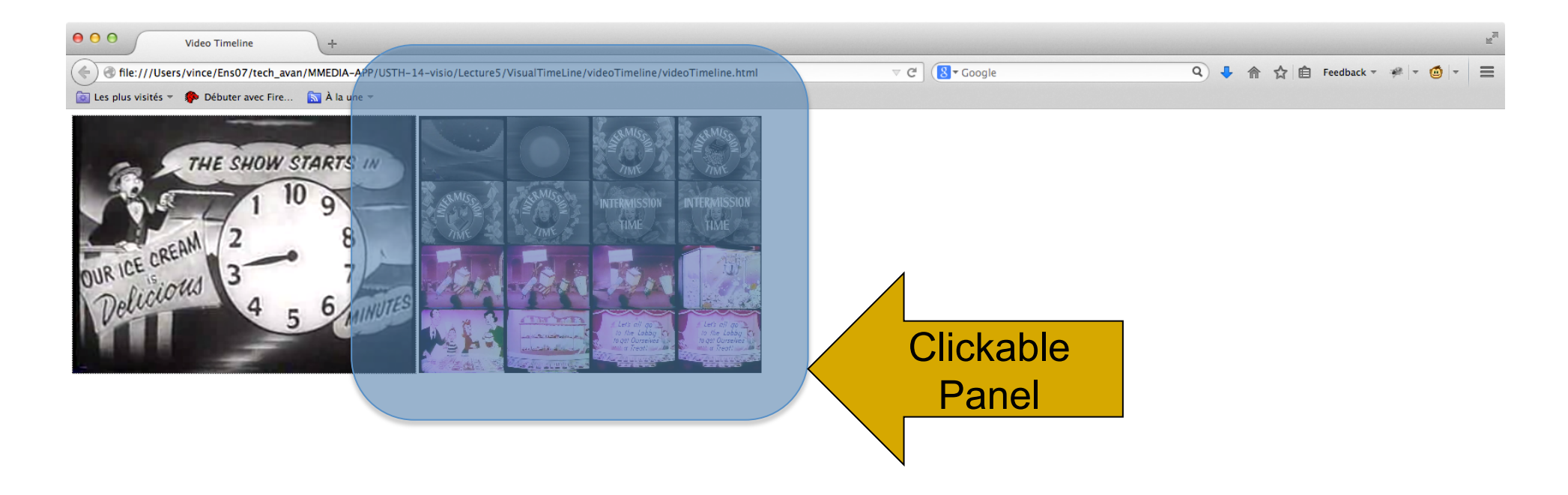

• Navigation :

Video playout (and construction phase) are over A panel is constructed with keyframes Make the panel interactive (it's a visual-time line)

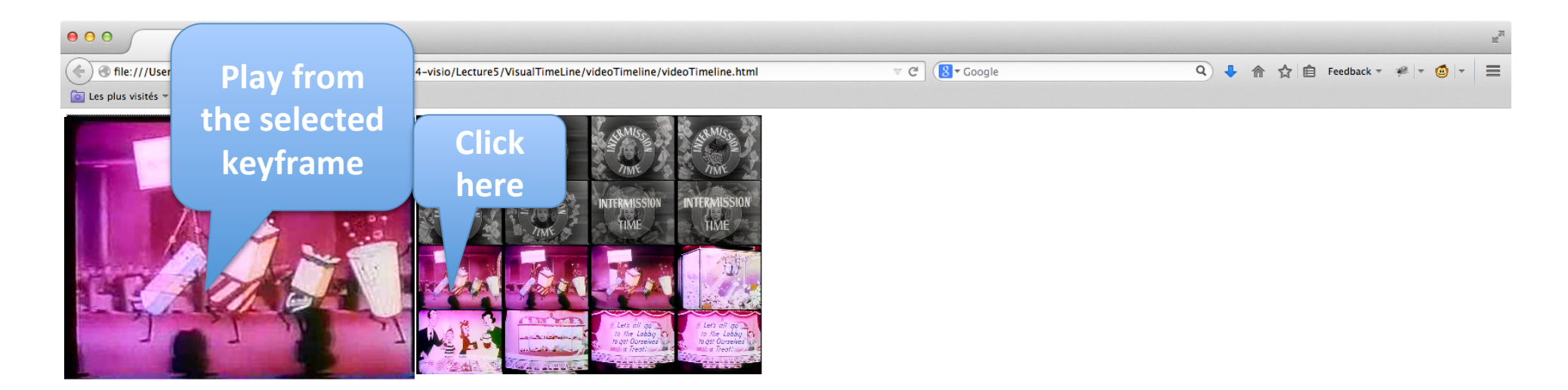

• Warnings :

I expect different projects with additional ideas and interaction tricks

Ideally differents interfaces will be evaluated/ compared through a user study

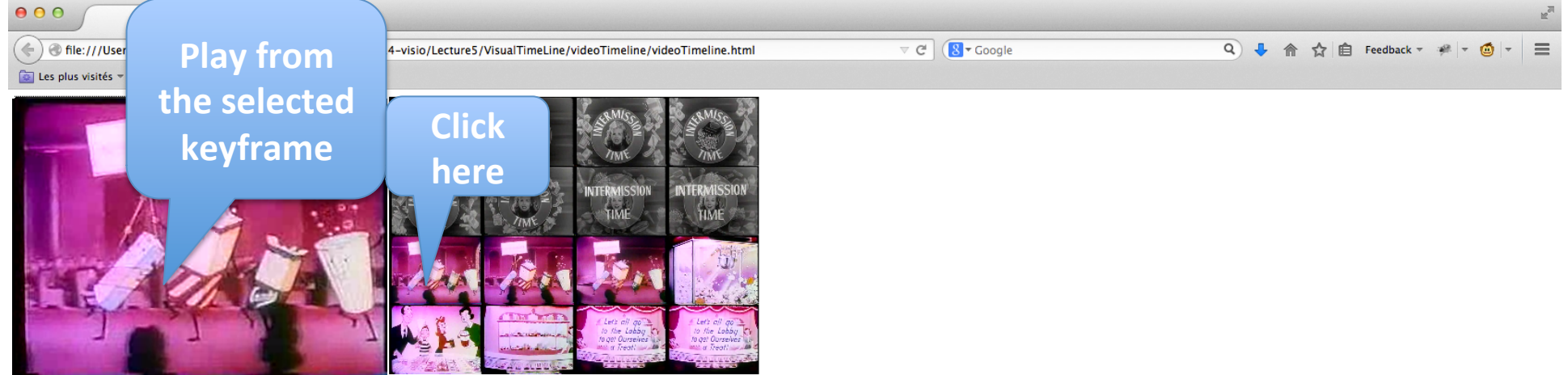

• Alternative Contruction Method : Use a toggle button to select a keyframe

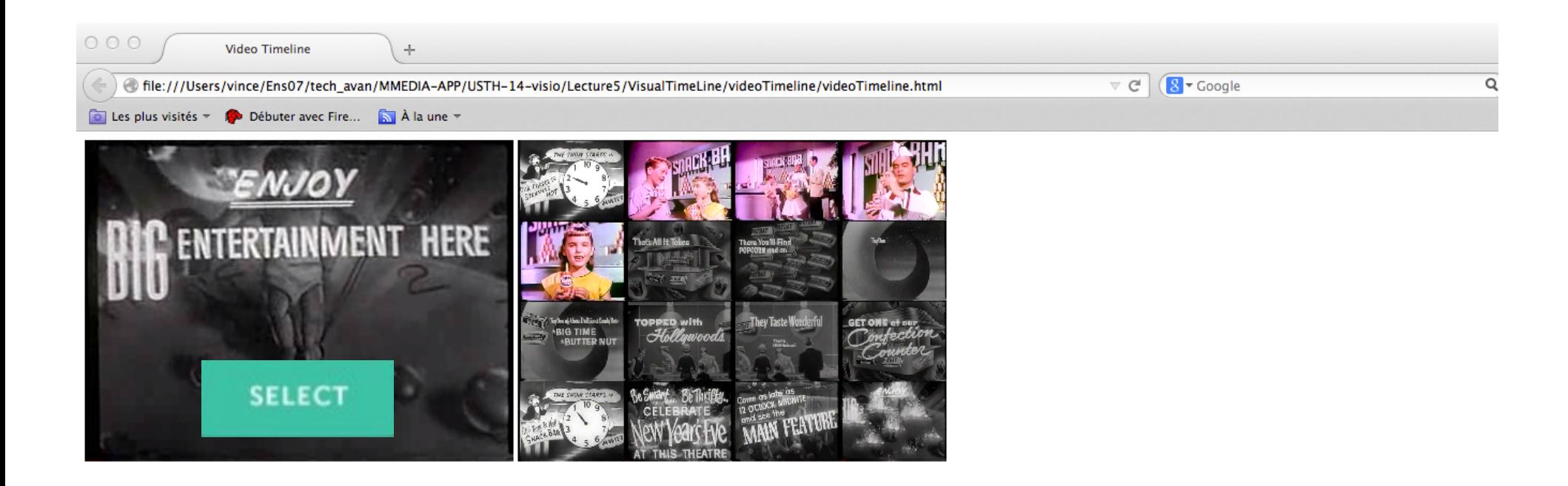

• Alternative Navigation Method : Use a visual slider to navigate  $000$ through the keyframes

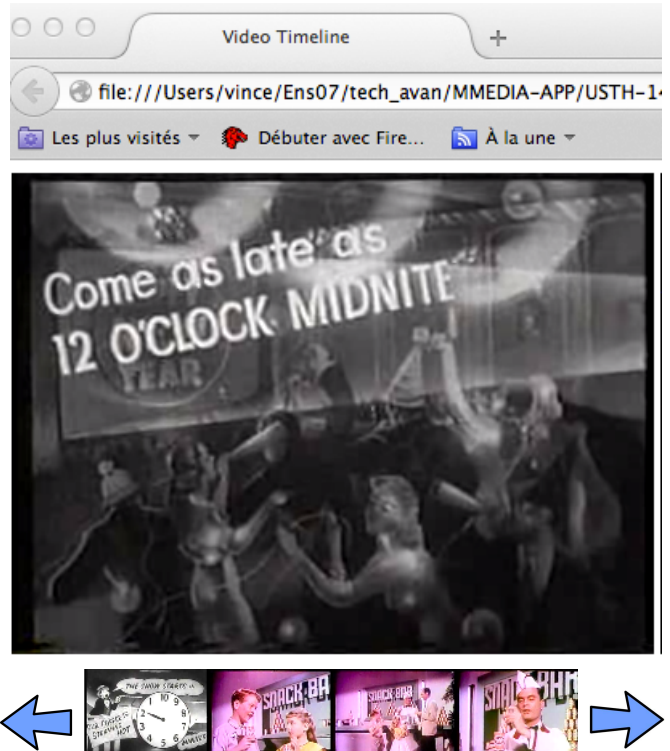

• Alternative Multiresolution Navigation: Coarse to fine selection

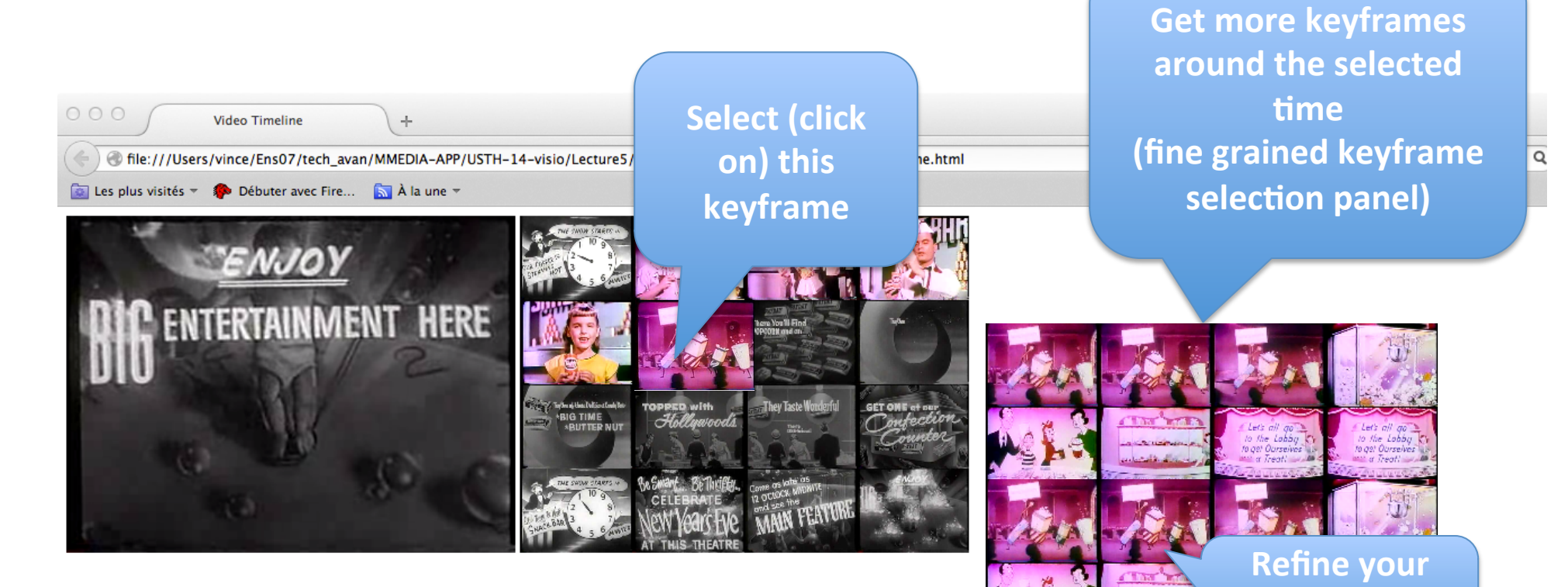

**initial** 

**selection** 

### An Original VTL project

- Implement a (HTML5) tutorial for your interface
- Set-up a user study (in HTML 5) :

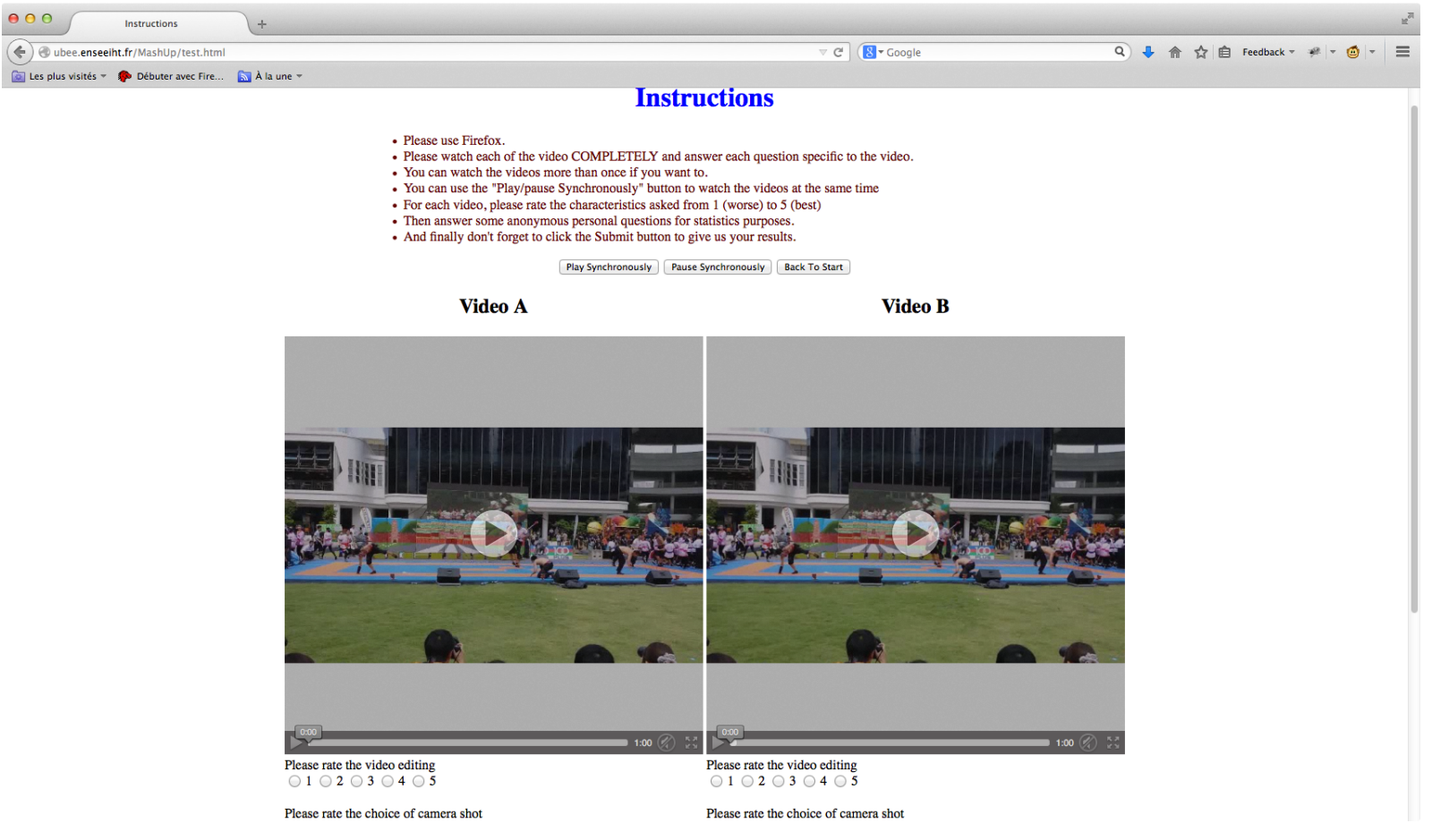